# <span id="page-0-0"></span>**Deques** Estruturas de Dados e Algoritmos

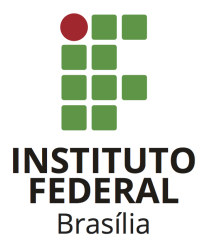

Prof. Daniel Saad Nogueira Nunes

IFB - Instituto Federal de Brasília, Campus Taguatinga

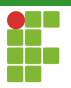

## Sumário

#### 1 Introdução

- 2 Vetores Dinâmicos
- 3 Implementação em vetores

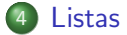

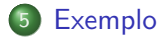

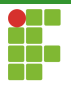

## <span id="page-2-0"></span>Sumário

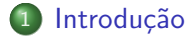

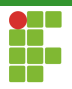

#### **Deques**

- Deque: Double-Ended-Queue.  $\bullet$
- Deques são TADs que generalizam filas.  $\bullet$
- Em deques, elementos podem ser adicionados tanto no início  $\bullet$ quando no fim da fila.
- **•** Pode-se retirar elementos nas duas extremidades também.

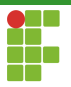

Deques

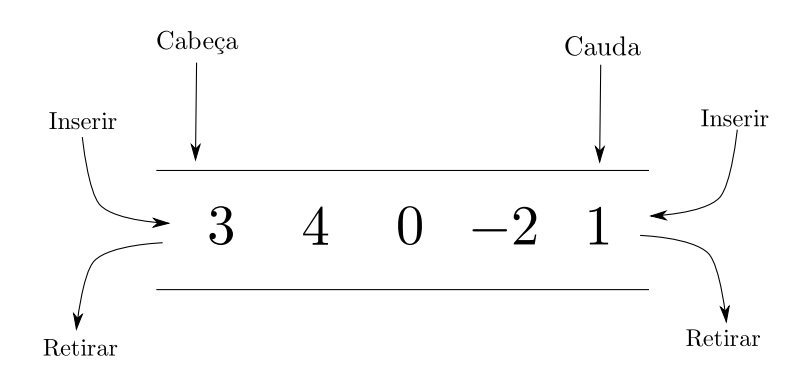

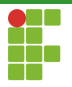

# Operações em Filas

- Algumas das operações suportadas por um deque devem ser:
	- $\blacktriangleright$  Inserção no início.
	- Remoção no início.
	- Inserção no fim.
	- Remoção no fim.
	- $\blacktriangleright$  Acessar o elemento do início:
	- ▶ Acessar o elemento do fim:
	- $\blacktriangleright$  Verificar se o deque está vazio;
	- ▶ Verificar o tamanho do deque;

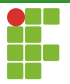

#### Representação de deques

- Assim como filas, deques podem ser representadas de várias maneiras, duas delas são por meio de:
	- **1** Vetores;
	- 2 Estruturas auto-referenciadas;

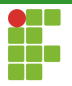

## <span id="page-7-0"></span>Sumário

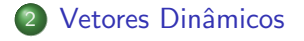

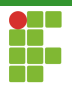

## Representação de deques em vetores

Para representar deques em vetores utilizamos a mesma estrutura utilizada nas filas, que é composta por um vetor e dois índices, que apontam, respectivamente, para a posição da frente (início) da fila e a posição de trás (fim) da fila.

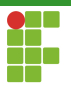

# Representação de deques em Vetores

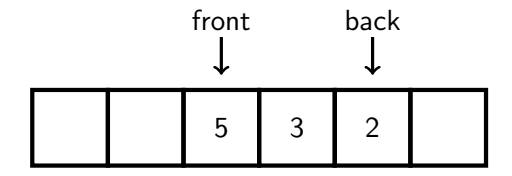

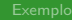

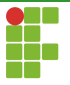

#### <span id="page-10-0"></span>Sumário

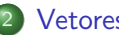

#### Vetores Dinâmicos

- · Inserção no final
- · Inserção no início
- · Remoção no início
- Remoção no fim

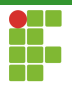

- Para inserir um elemento ao final de um deque utilizamos o mesmo procedimento realizado na fila.
- incrementamos o ´ındice do fim e colocamos o novo elemento nessa posição.

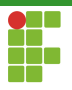

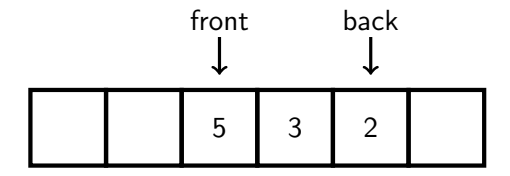

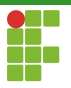

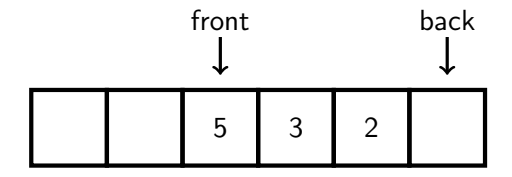

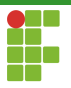

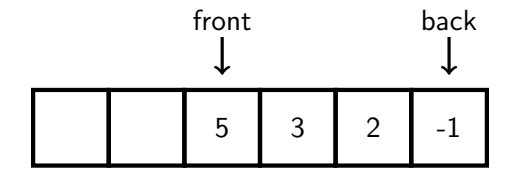

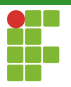

• Quando o índice do fim estiver no final do vetor, podemos simplesmente "dar a volta" pra reutilizar o espaço!

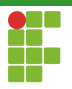

#### Enfileiramento em vetores

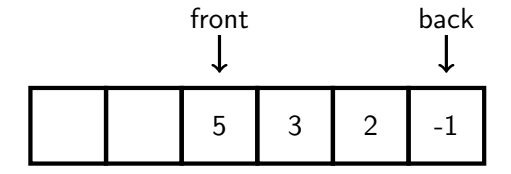

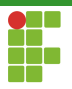

#### Enfileiramento em vetores

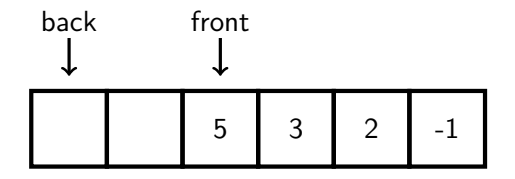

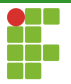

#### Enfileiramento em vetores

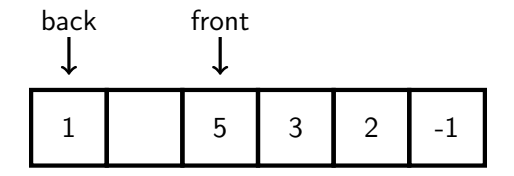

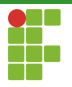

- Caso o vetor venha a ficar totalmente preenchido, duplicamos a sua capacidade.
- Contudo, existem dois casos que devemos observar:
	- $\bullet$  Índice do início menor que o do fim.
	- **2** Índice do início menor que o do fim.

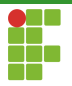

#### Índice do início menor que o do fim

 $\bullet$  Só precisamos duplicar a capacidade do vetor.

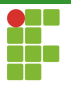

#### Índice do início menor que o do fim

 $\bullet$  Só precisamos duplicar a capacidade do vetor.

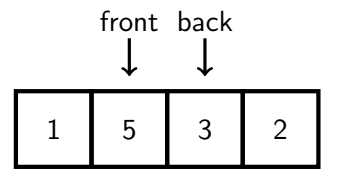

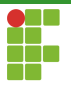

#### Índice do início menor que o do fim

 $\bullet$  Só precisamos duplicar a capacidade do vetor.

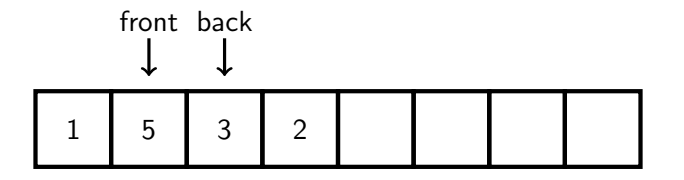

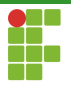

#### Indice do início maior que o do fim

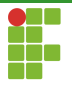

#### Índice do início maior que o do fim

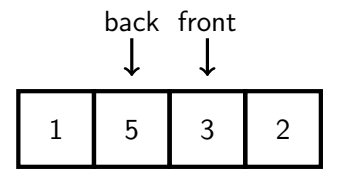

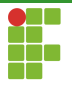

#### Índice do início maior que o do fim

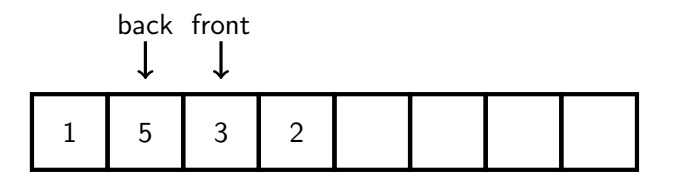

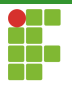

#### Índice do início maior que o do fim

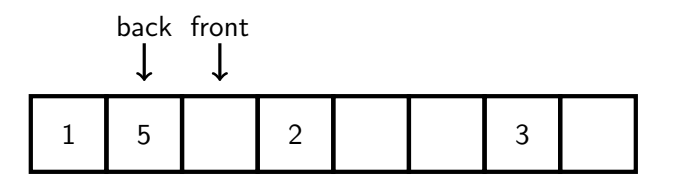

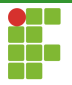

#### Índice do início maior que o do fim

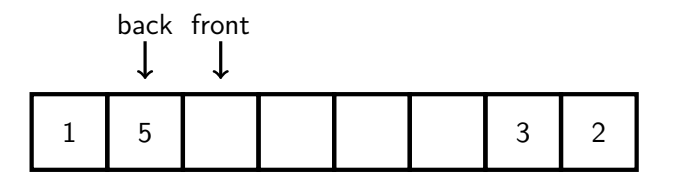

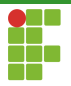

#### Índice do início maior que o do fim

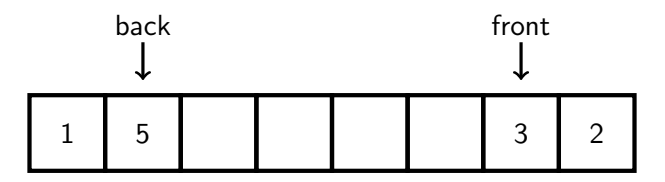

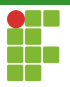

• Copiar os elementos ao duplicar o vetor não é uma operação tão custosa ao longo do tempo, pois só fazemos isso cada vez que o vetor está cheio. Isso só ocorre após  $\frac{n}{2}$  inserções, logo, o custo é amortizado.

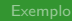

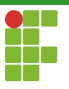

## <span id="page-30-0"></span>Sumário

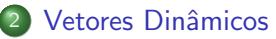

- · Inserção no final
- · Inserção no início
- · Remoção no início
- Remoção no fim

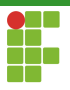

- A inserção no início é extremamente parecida com a inserção ao final.
- Até nos casos em que o vetor fica cheio.
- A única diferença é que o índice do início é diminuido e o elemento  $é$  inserido.
- Caso o índice fosse zero antes da inserção, ele passa a ser igual a capacidade do vetor menos um.

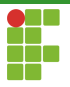

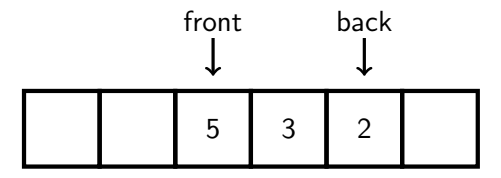

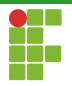

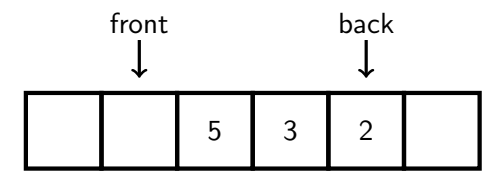

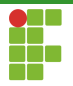

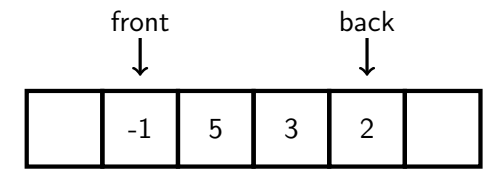

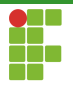

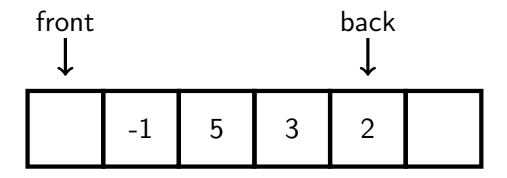
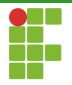

## Inserção no início

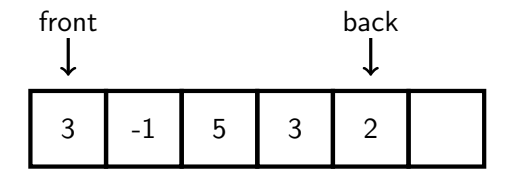

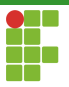

## Inserção no início

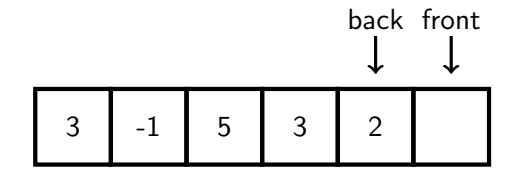

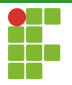

## Inserção no início

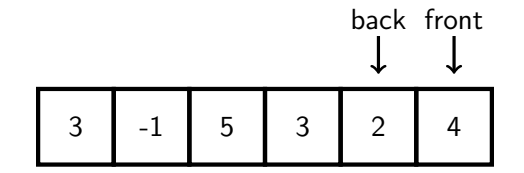

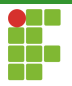

<span id="page-39-0"></span>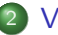

#### Vetores Dinâmicos

- · Inserção no final
- · Inserção no início
- · Remoção no início
- Remoção no fim

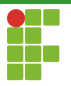

## Remoção no início em vetores

• Remover do início consiste em incrementar o índice do início.

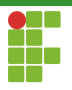

# Remoção no início em vetores

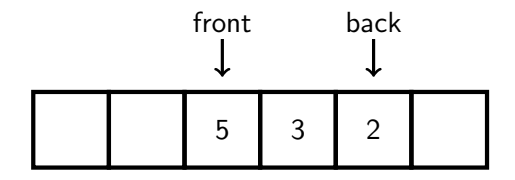

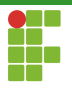

# Remoção no início em vetores

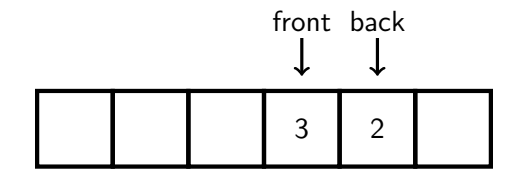

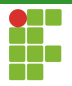

· Utilizamos a mesma estratégia do enfileiramento: quando o índice do início estiver no final do vetor, damos a volta.

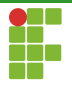

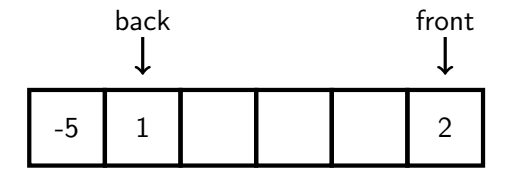

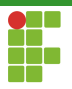

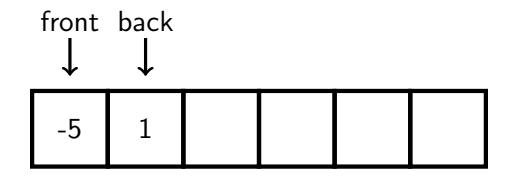

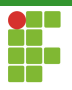

- Quando a ocupação do vetor está em  $\frac{1}{4}$  de sua capacidade, devemos reduzir a sua capacidade pela metade.
- Todos os elementos da fila são movidos para o início do vetor realocado, independente da posição dos índices de início e fim.

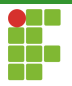

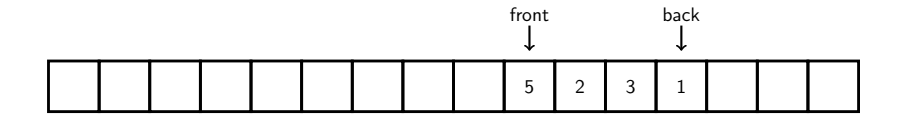

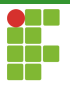

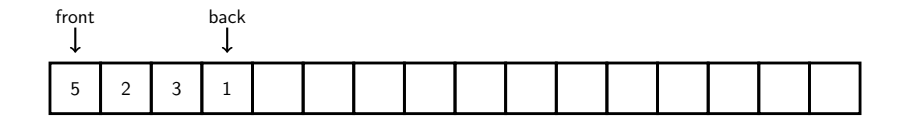

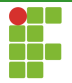

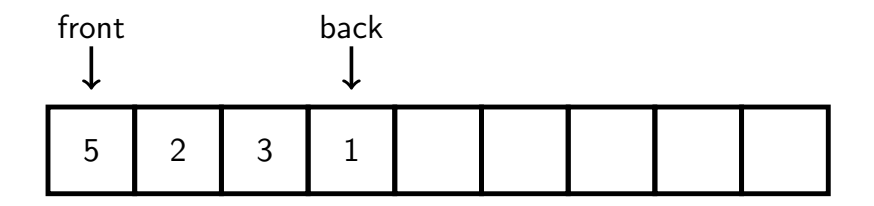

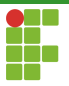

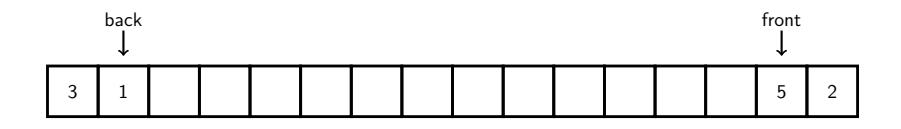

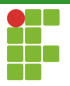

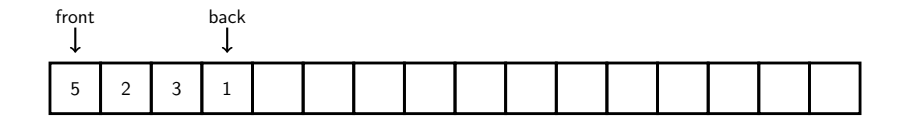

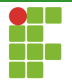

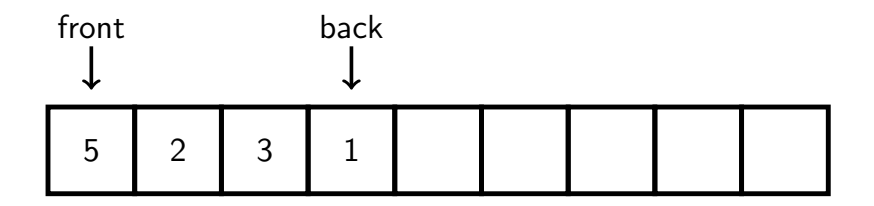

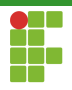

● Copiar os elementos ao reduzir o vetor pela metade não é uma operação tão custosa ao longo do tempo, pois só fazemos isso quando o vetor está a  $\frac{1}{4}$  de sua capacidade. Dessa forma, o custo é amortizado.

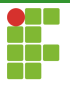

<span id="page-54-0"></span>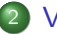

#### Vetores Dinâmicos

- · Inserção no final
- · Inserção no início
- · Remoção no início
- Remoção no fim

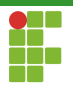

# Remoção no fim

- · Extremamente similar à remoção no início.
- Até quando é necessário diminuir a capacidade do vetor.  $\bullet$
- A diferença é que precisamos incrementar o índice de fim, em vez de decrementar o índice de início.
- Caso o índice de fim chegue ao final do vetor, ele volta para o início

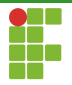

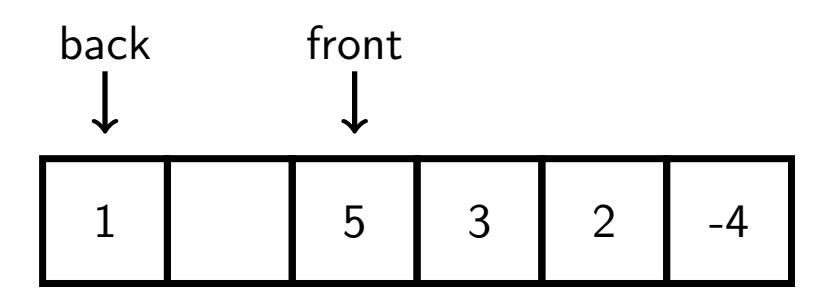

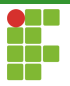

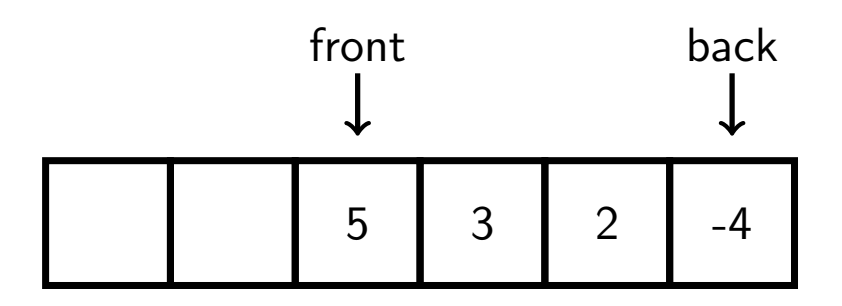

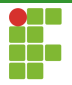

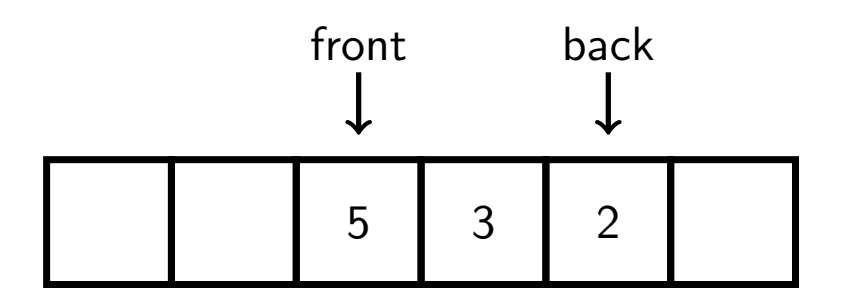

Prof. Daniel Saad Nogueira Nunes [Deques](#page-0-0) Deques

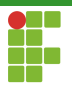

<span id="page-59-0"></span>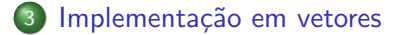

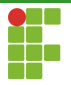

#### <span id="page-60-0"></span>Implementação em vetores

- · Definição
- Inicialização
- Funções auxiliares
- Inserção no final
- Inserção no início
- Remoção no início
- Remoção no final
- · Acessar o início
- [Acessar o final](#page-79-0)
- [Limpeza](#page-81-0)
- Análise

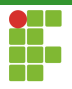

#### Definição

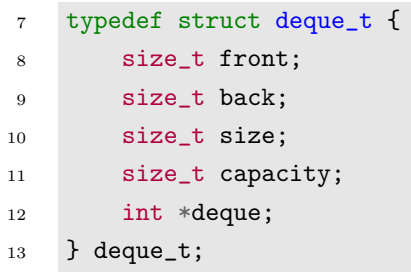

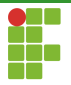

#### <span id="page-62-0"></span>Implementação em vetores

· Definição

#### · Inicialização

- Funções auxiliares
- Inserção no final
- Inserção no início
- Remoção no início
- Remoção no final
- · Acessar o início
- [Acessar o final](#page-79-0)
- [Limpeza](#page-81-0)
- Análise

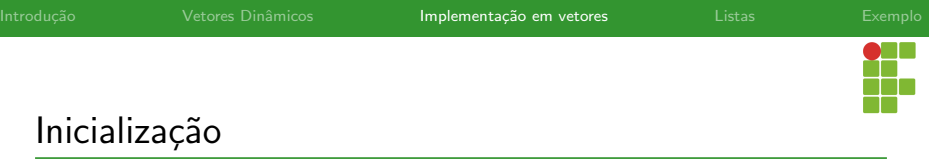

 void deque\_initialize(deque\_t \*\*d) { (\*d) = mallocx(sizeof(deque\_t)); (\*d)->front = 0; (\*d)->back = 3; (\*d)->size = 0; (\*d)->capacity = 4; (\*d)->deque = mallocx(sizeof(int) \* 4); }

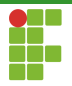

#### <span id="page-64-0"></span>Implementação em vetores

- · Definição
- Inicialização

#### • Funções auxiliares

- Inserção no final
- Inserção no início
- Remoção no início
- Remoção no final
- · Acessar o início
- [Acessar o final](#page-79-0)
- [Limpeza](#page-81-0)
- Análise

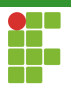

## Funções auxiliares

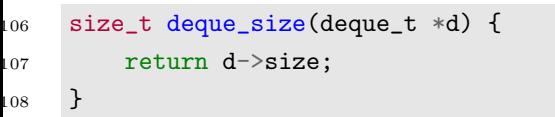

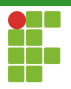

## Funções auxiliares

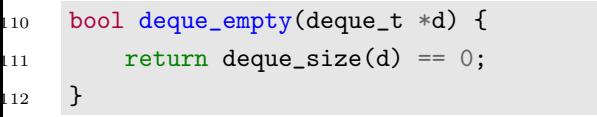

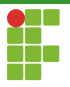

### Fun¸c˜oes auxiliares

```
8 static void deque_expand(deque_t *d) {
9 size_t old_capacity = d->capacity;
10 d->capacity *= 2;
11 d->deque = reallocx(d->deque, sizeof(int) * d->capacity);
12 if (d \rightarrow front \rightarrow d \rightarrow back) {
13 for (size_t i = d->front; i < old>old_capacity; i++) {
14 d->deque[i + old_capacity] = d->deque[i];
15 }
16 d->front = d->front + old_capacity;
17 }
18 }
```
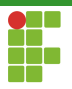

#### Fun¸c˜oes auxiliares

```
20 static void deque_shrink(deque_t *d) {
21 size_t new_capacity = d->capacity / 2;
22 if (d \rightarrow front \leq d \rightarrow back) {
23 for (size_t i = d->front, j = 0; i <= d->back; i++, j++) {
24 d-\lambdadeque[j] = d-\lambdadeque[i];
25 }
26 } else {
27 size_t front_len = d->capacity - d->front;
28 for (int i = d->back; i >= 0; i--) {
29 d-\lambdadeque[i + front_len] = d-\lambdadeque[i];<br>30 \dots30 }
31 for (size_t i = d-)front, j = 0; i < d-)capacity; i++) {
32 d->deque[j] = d->deque[i];<br>3333 }
34 }
35 d->front = 0:
36 d->back = d->size - 1;
37 d->capacity = new_capacity;
38 d->deque = reallocx(d->deque, d->capacity * sizeof(int));
39 }
```
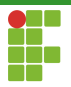

#### <span id="page-69-0"></span>Implementação em vetores

- · Definição
- Inicialização
- Funções auxiliares

#### · Inserção no final

- Inserção no início
- Remoção no início
- Remoção no final
- · Acessar o início
- [Acessar o final](#page-79-0)
- [Limpeza](#page-81-0)
- Análise

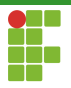

### Inserção ao final

```
56 void deque_push_back(deque_t *d, int data) {
57 if (d-\delta z) == d-\delta-\delta z = d \delta z58 deque_expand(d);<br>59 }
59 }
60 d->back++;
61 if (d->back == d->capacity)
62 d->back = 0;
63 d-\lambdadeque[d-\lambdaback] = data;
64 d->size++;65 }
```
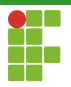

#### <span id="page-71-0"></span>Implementação em vetores

- · Definição
- Inicialização
- Funções auxiliares
- Inserção no final
- Inserção no início
- Remoção no início
- Remoção no final
- $\bullet$  Acessar o início
- [Acessar o final](#page-79-0)
- [Limpeza](#page-81-0)
- Análise
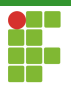

## Inserção no início

```
67 void deque_push_front(deque_t *d, int data) {
68 if (d\rightarrow size == d\rightarrow capacity) {
69 deque_expand(d);
70 }
71 d->front = d->front == 0 ? d->capacity - 1 : d->front - 1;
72 d->deque[d->front] = data;
73 d->size++;
74 }
```
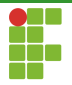

#### <span id="page-73-0"></span>Implementação em vetores

- · Definição
- Inicialização
- Funções auxiliares
- Inserção no final
- Inserção no início

#### • Remoção no início

- · Remoção no final
- $\bullet$  Acessar o início
- [Acessar o final](#page-79-0)
- [Limpeza](#page-81-0)
- Análise

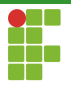

## Remoção no início

```
87 void deque_pop_back(deque_t *d) {
88 if (d->size == d->capacity / 4 && d->capacity > 4) {
89 deque_shrink(d);
90 }
91 assert(d-\text{size} > 0);
92 d->back = d->back == 0 ? d->capacity - 1 : d->back - 1;
93 d->size--;
94 }
```
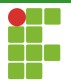

#### <span id="page-75-0"></span>Implementação em vetores

- · Definição
- Inicialização
- Funções auxiliares
- Inserção no final
- Inserção no início
- Remoção no início

#### • Remoção no final

- $\bullet$  Acessar o início
- [Acessar o final](#page-79-0)
- [Limpeza](#page-81-0)
- Análise

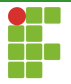

## Remoção no início

```
76 void deque_pop_front(deque_t *d) {
77 assert(d-\text{size} > 0);
78 if (d-\delta z) if d-\delta z apacity / 4 && d-\delta z denotes (79 deque_shrink(d);
80 }
81 d->front++;
82 d->size--;
83 if (d \rightarrow front == d \rightarrow capacity)84 d->front = 0;
85 }
```
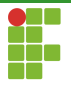

#### <span id="page-77-0"></span>Implementação em vetores

- · Definição
- Inicialização
- Funções auxiliares
- Inserção no final
- Inserção no início
- Remoção no início
- Remoção no final
- $\bullet$  Acessar o início
- [Acessar o final](#page-79-0)
- [Limpeza](#page-81-0)
- Análise

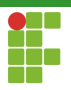

### Acessar o início

```
96 int deque_front(deque_t *d) {
97 assert(d->front < d->capacity);
98 return d->deque[d->front];
99 }
```
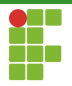

#### <span id="page-79-0"></span>Implementação em vetores

- · Definição
- Inicialização
- Funções auxiliares
- Inserção no final
- Inserção no início
- Remoção no início
- Remoção no final
- $\bullet$  Acessar o início

#### [Acessar o final](#page-79-0)

- [Limpeza](#page-81-0)
- Análise

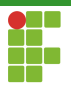

### Acessar o final

```
101 int deque_back(deque_t *d) {
102 assert(d->front < d->capacity);
103 return d->deque[d->back];
104 }
```
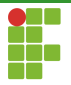

#### <span id="page-81-0"></span>Implementação em vetores

- · Definição
- Inicialização
- Funções auxiliares
- Inserção no final
- Inserção no início
- Remoção no início
- Remoção no final
- · Acessar o início
- [Acessar o final](#page-79-0)

#### [Limpeza](#page-81-0)

• Análise

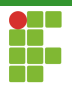

```
Limpeza
```
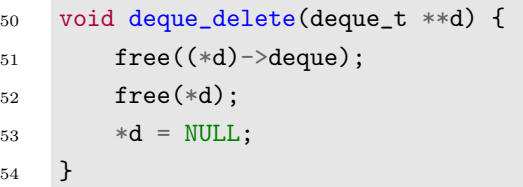

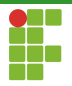

#### <span id="page-83-0"></span>Implementação em vetores

- · Definição
- Inicialização
- Funções auxiliares
- Inserção no final
- Inserção no início
- Remoção no início
- Remoção no final
- $\bullet$  Acessar o início
- [Acessar o final](#page-79-0)
- [Limpeza](#page-81-0)
- Análise

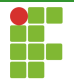

### Deques: análise

#### Complexidade das Operações

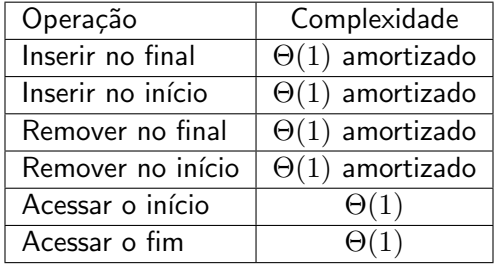

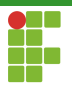

<span id="page-85-0"></span>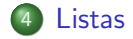

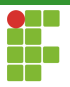

## Implementação de deques em listas

- Também podemos utilizar uma lista para implementar um deque.  $\bullet$
- $\bullet$  Será que uma lista encadeada simples funciona?

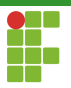

### Implementação de Deques

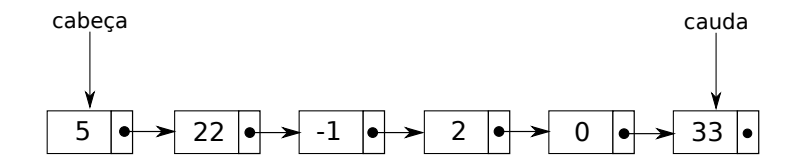

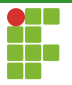

### Listas Encadeadas: Análise

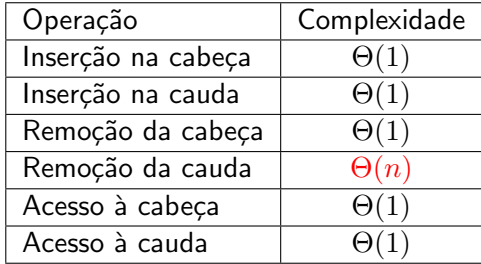

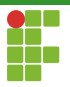

## Implementação de deques em listas

- Listas encadeadas simples não permitem remoção da cauda em tempo constante.
- Temos que recorrer às listas duplamente encadeadas!

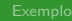

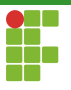

## Listas duplamente encadeadas: Análise

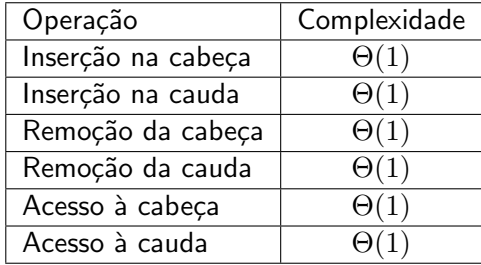

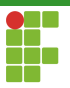

### Implementação de Deques

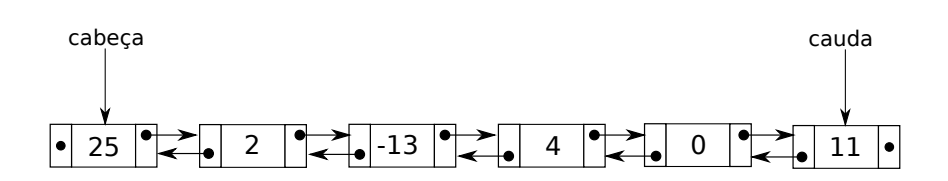

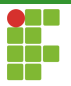

### Implementação de Deques

Listas duplamente encadeadas se mostram uma escolha certa para implementação de Deques!

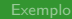

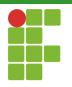

## Implementação de deques em listas

- **·** Inserir ao final: inserção na cauda.
- $\bullet$  Inserir no início: inserção na cabeça.
- Remover do final: remoção da cauda.  $\bullet$
- Remover do início: remoção da cabeça.  $\bullet$
- Acesso no início: acesso à cabeça.
- $\bullet$  Acesso no final: acesso à cauda.
- Verificar o tamanho do deque: verificar o tamanho da lista.
- Verificar se o deque está vazio: verificar se a lista é vazia.

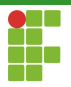

<span id="page-94-0"></span>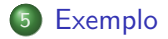

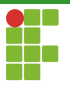

### Exemplo de utilização da biblioteca

```
1 #include "alloc.h"
2 #include "deque.h"
3 #include \langlestdio.h>
4 #include <string.h>
5
6 int main(void) {
7 int i;
8 deque_t *d;
9 deque_initialize(&d);
10 for (i = 0; i < 16; i++) {
11 if (i % 2 == 0) {
12 printf("Inserindo %d na frente do deque\n", i);
13 deque_push_front(d, i);
14 } else {
15 printf("Inserindo %d atras do deque\langle n^n, i \rangle;
16 deque_push_back(d, i);
17 }
18 }
```
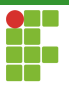

## Exemplo de utilização da biblioteca

```
19 i =0;
20 while (!deque_empty(d)) {
21 if (i \times 2 == 1) {
22 printf("Retirando %d da frente do deque\n", deque_front(d));
23 deque_pop_front(d);
24 } else {
25 printf("Retirando %d de tras do deque\langle n \rangle", deque_back(d));
26 deque_pop_back(d);<br>27 }
27 }
28 i++;
29 }
30 deque_delete(&d);
31 return 0;
32 }
```